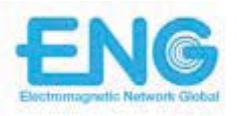

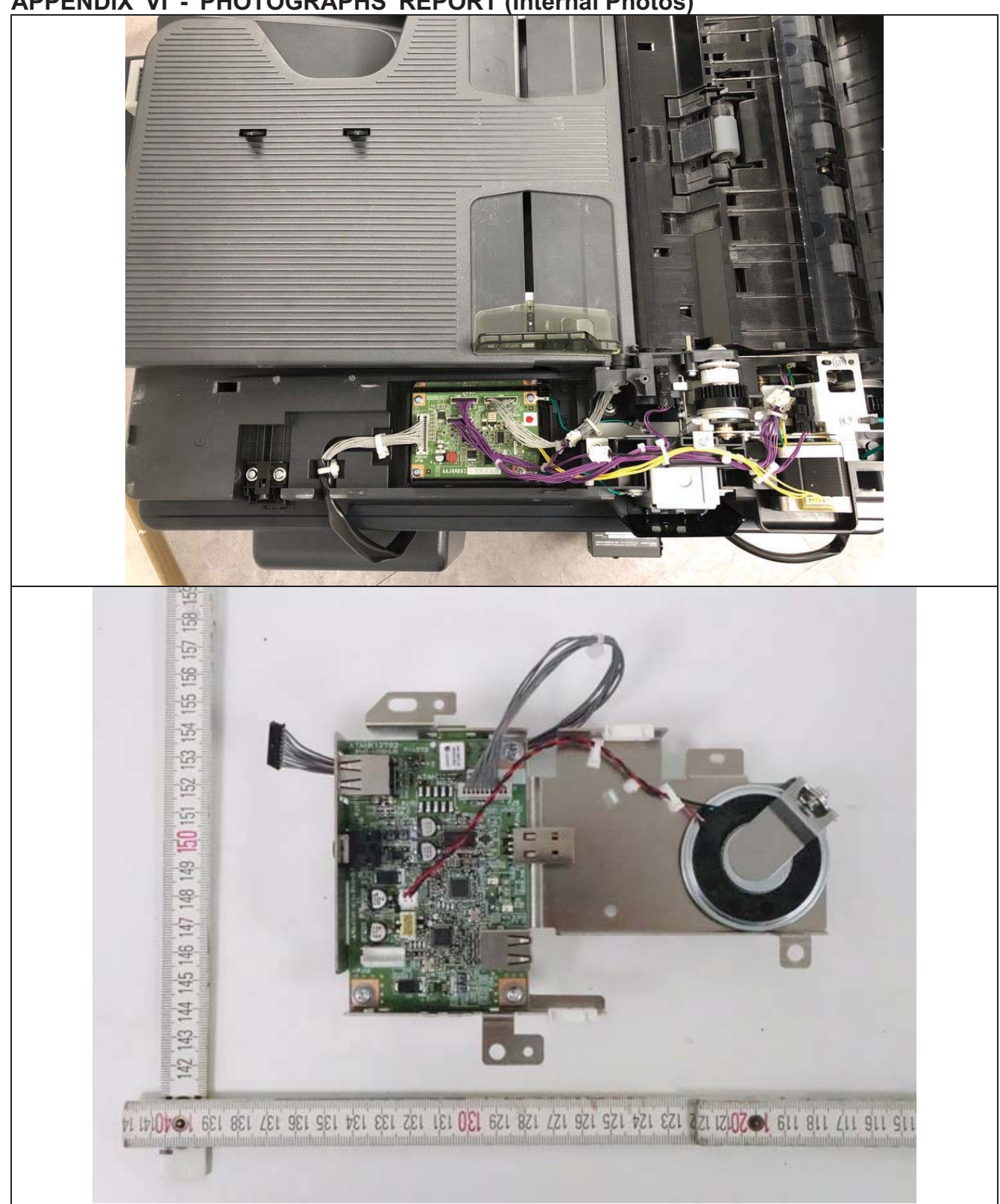

APPENDIX VI - PHOTOGRAPHS REPORT (Internal Photos)

Report No.: TR-W2007-010

ENG Co., Ltd. 135-60 Gyeongchung-daero, Gonjiam-eup, Gwangju-si, Gyeonggi-do, Korea 12813

TEL: +82-31-727-8300

FAX: +82-31-764-0800

Page 104 of 123 Report Form\_01 (Rev.2) http://www.the-eng.co.kr

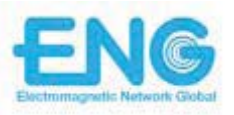

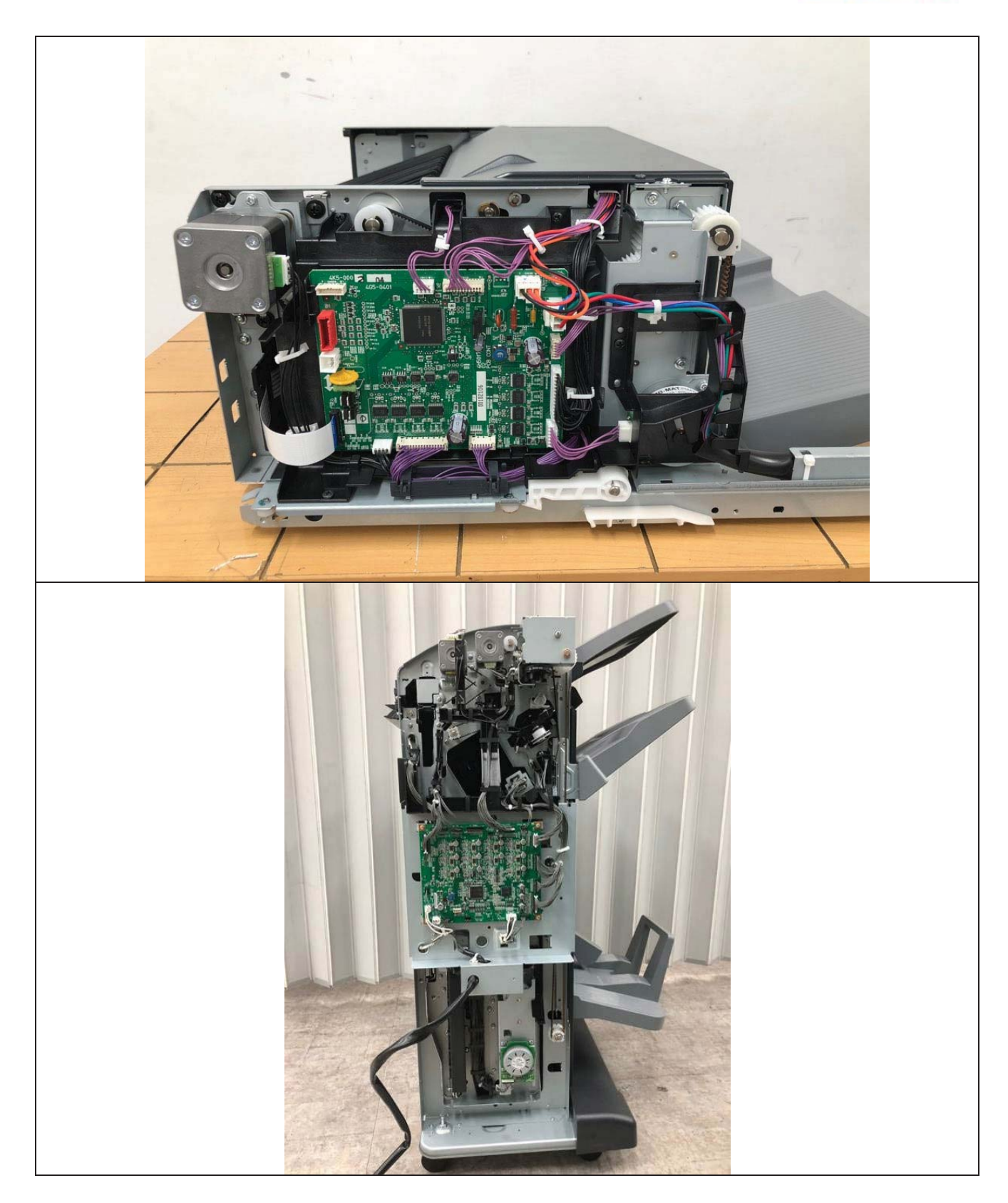

Page 105 of 123 Report Form\_01 (Rev.2) http://www.the-eng.co.kr

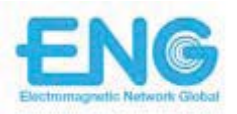

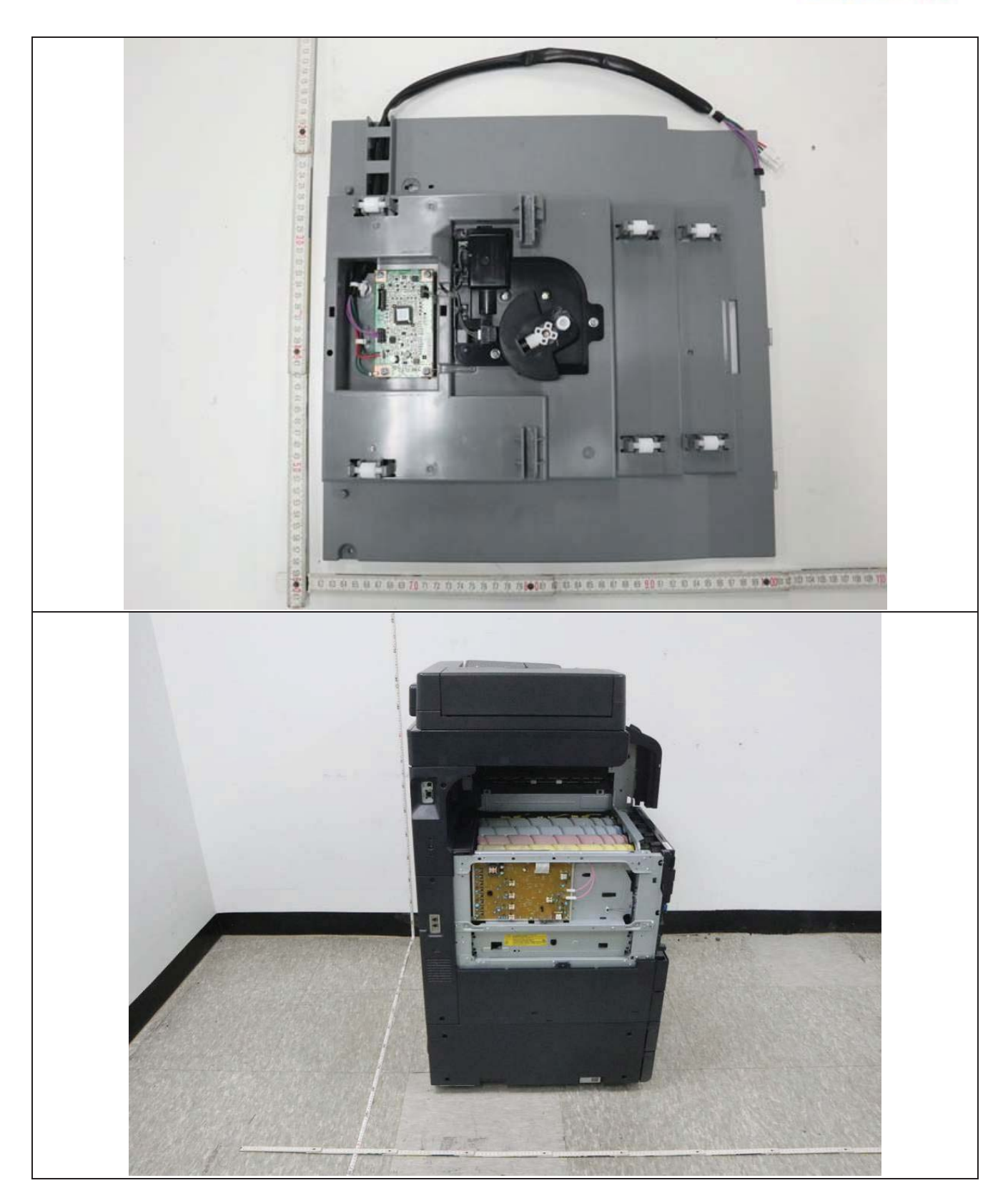

Page 106 of 123 Report Form\_01 (Rev.2) http://www.the-eng.co.kr

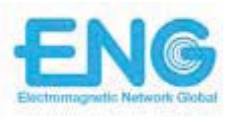

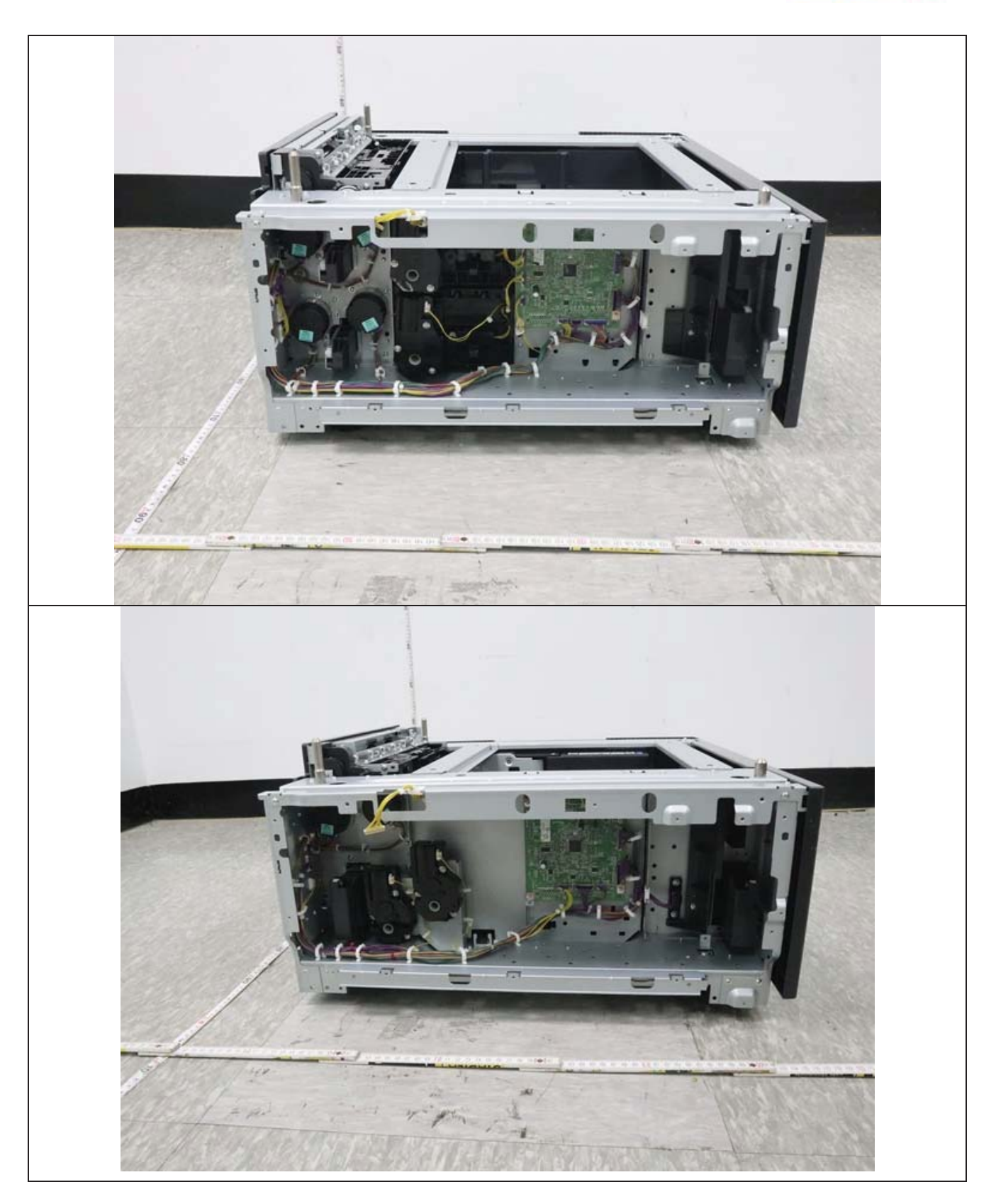

Page 107 of 123 Report Form\_01 (Rev.2) http://www.the-eng.co.kr

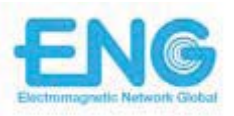

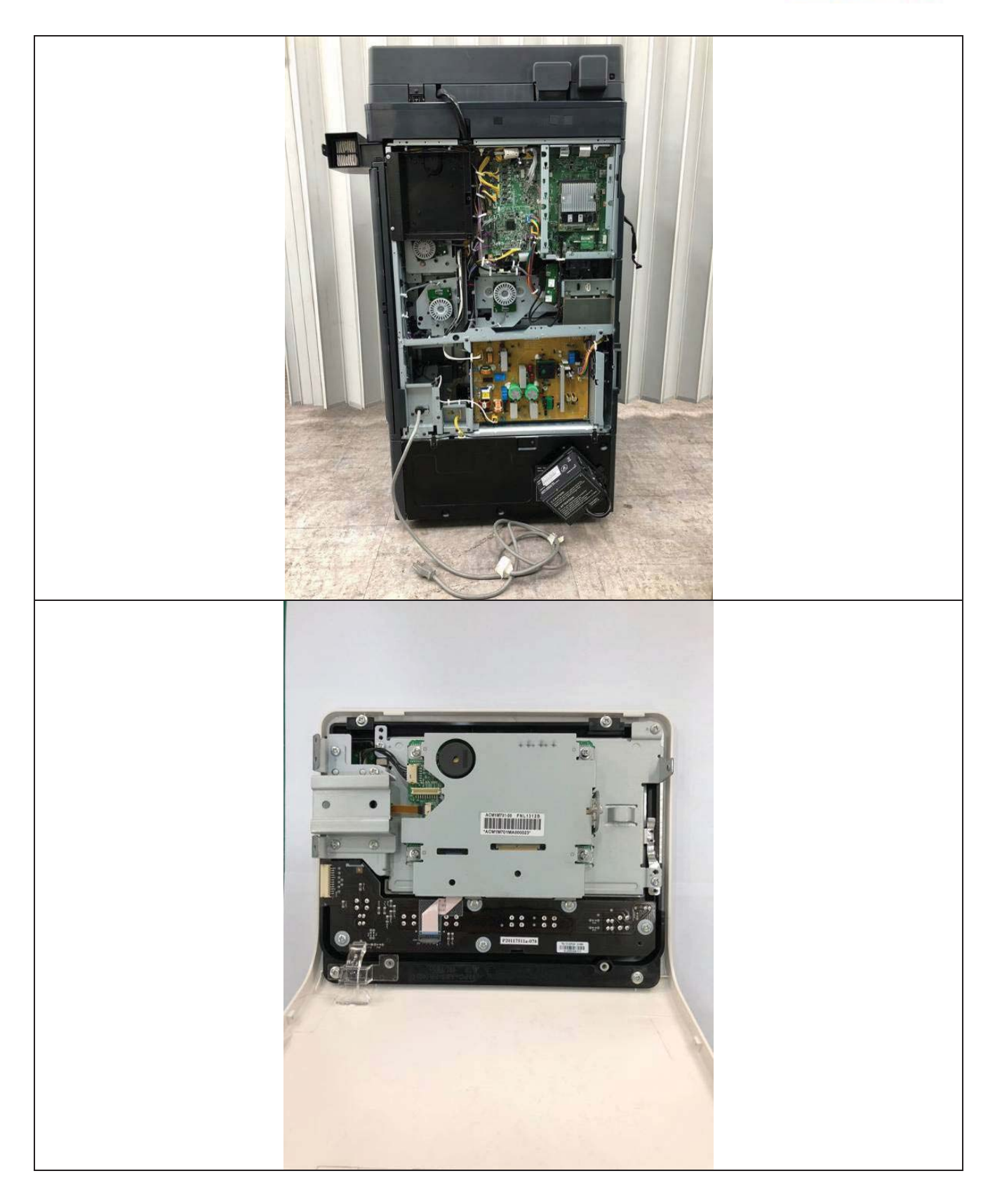

Page 108 of 123 Report Form\_01 (Rev.2) http://www.the-eng.co.kr

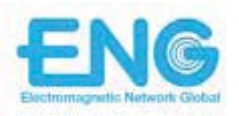

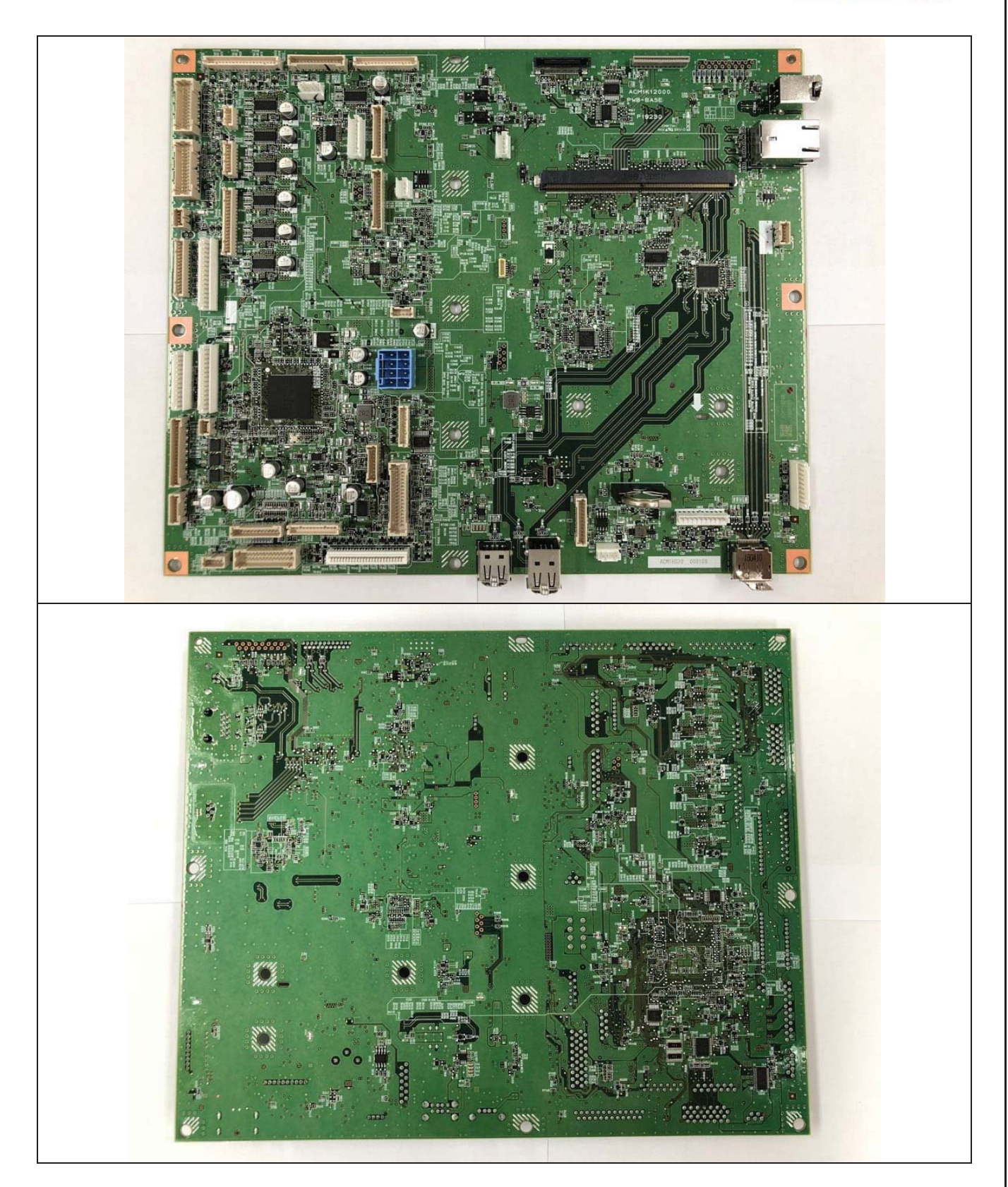

Page 109 of 123 Report Form\_01 (Rev.2) http://www.the-eng.co.kr

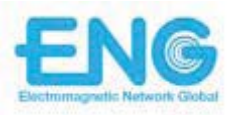

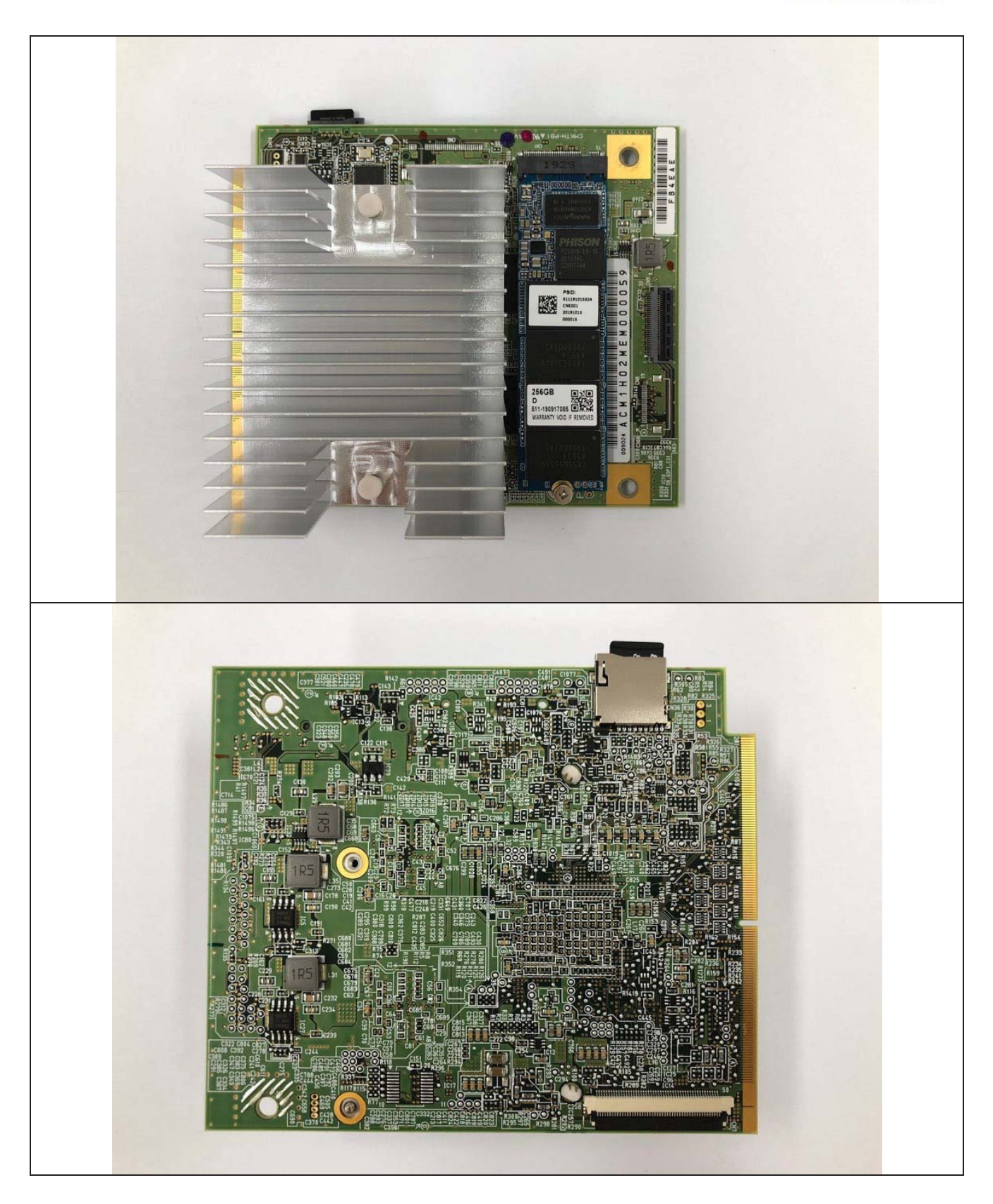

Page 110 of 123 Report Form\_01 (Rev.2) http://www.the-eng.co.kr

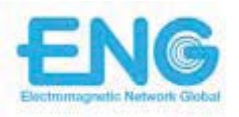

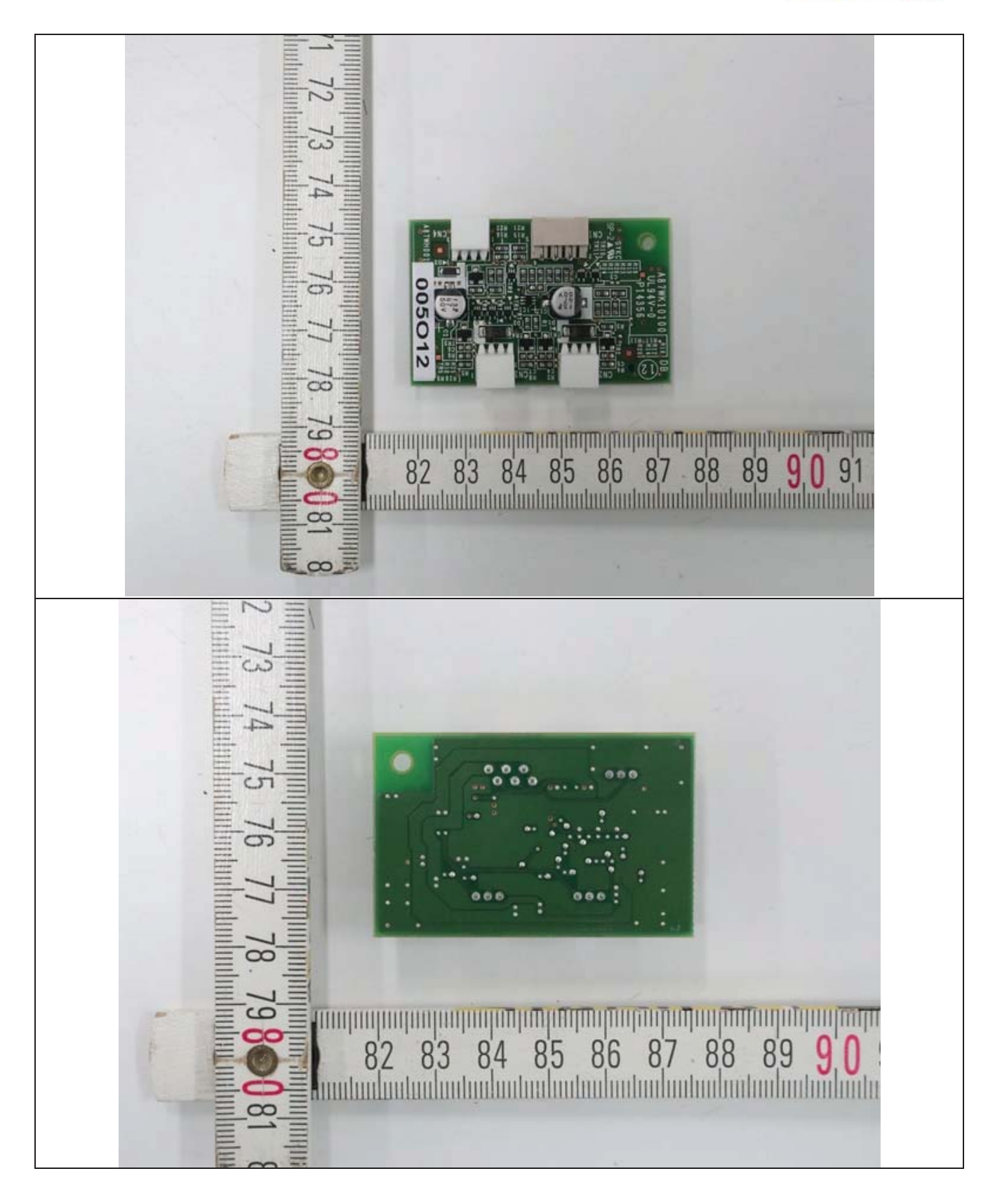

Report No.: TR-W2007-010 ENG Co., Ltd. 135-60 Gyeongchung-daero, Gonjiam-eup, Gwangju-si, Gyeonggi-do, Korea 12813

Page 111 of 123 Report Form\_01 (Rev.2) http://www.the-eng.co.kr

TEL: +82-31-727-8300

FAX: +82-31-764-0800

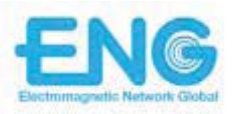

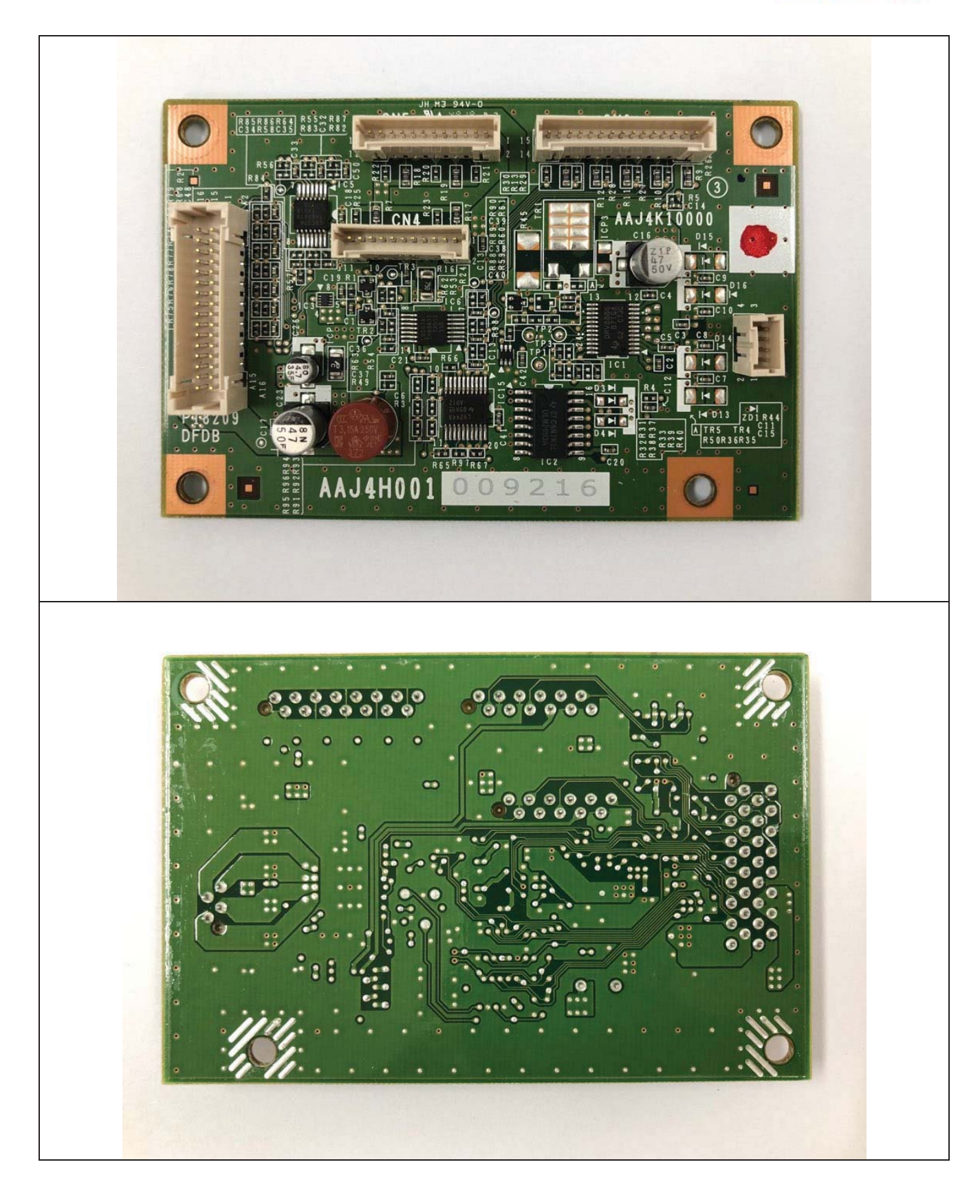

Page 112 of 123 Report Form\_01 (Rev.2) http://www.the-eng.co.kr

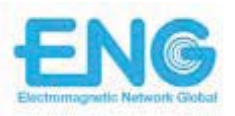

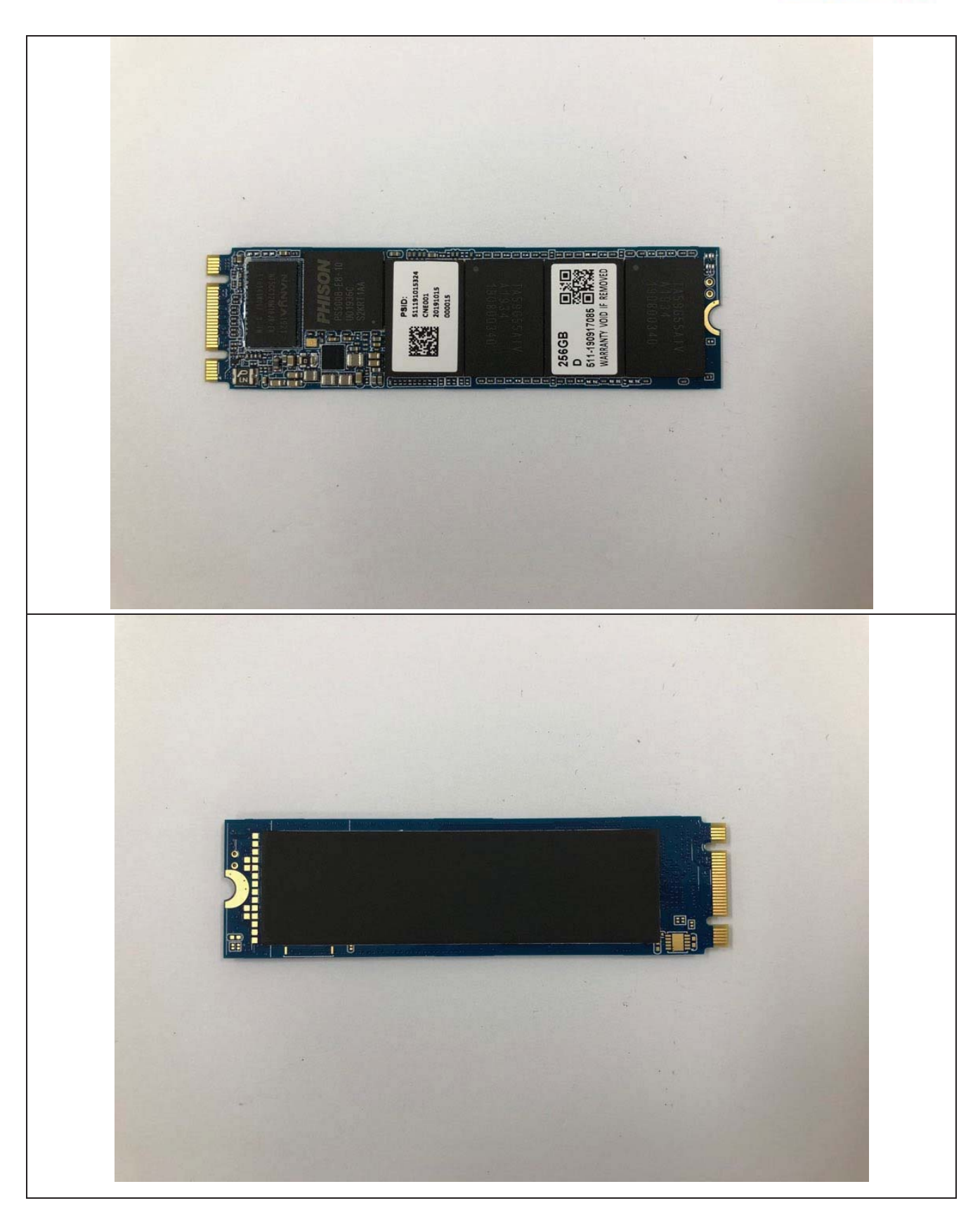

Page 113 of 123 Report Form\_01 (Rev.2) http://www.the-eng.co.kr

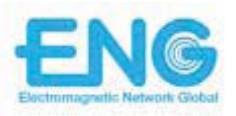

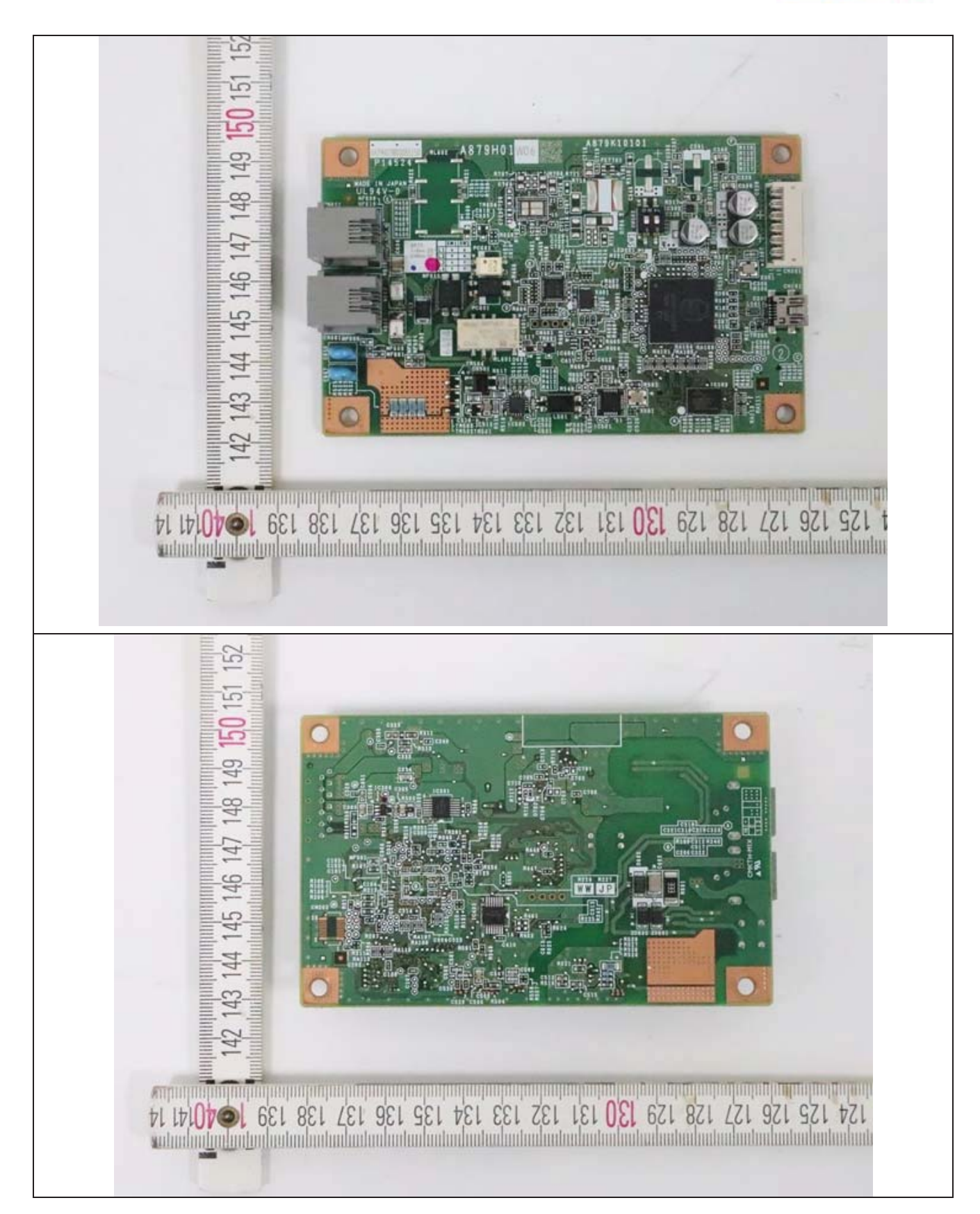

ENG Co., Ltd. 135-60 Gyeongchung-daero, Gonjiam-eup, Gwangju-si, Gyeonggi-do, Korea 12813

TEL: +82-31-727-8300

FAX: +82-31-764-0800

Page 114 of 123 Report Form\_01 (Rev.2) http://www.the-eng.co.kr

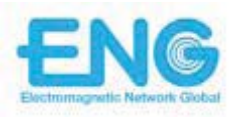

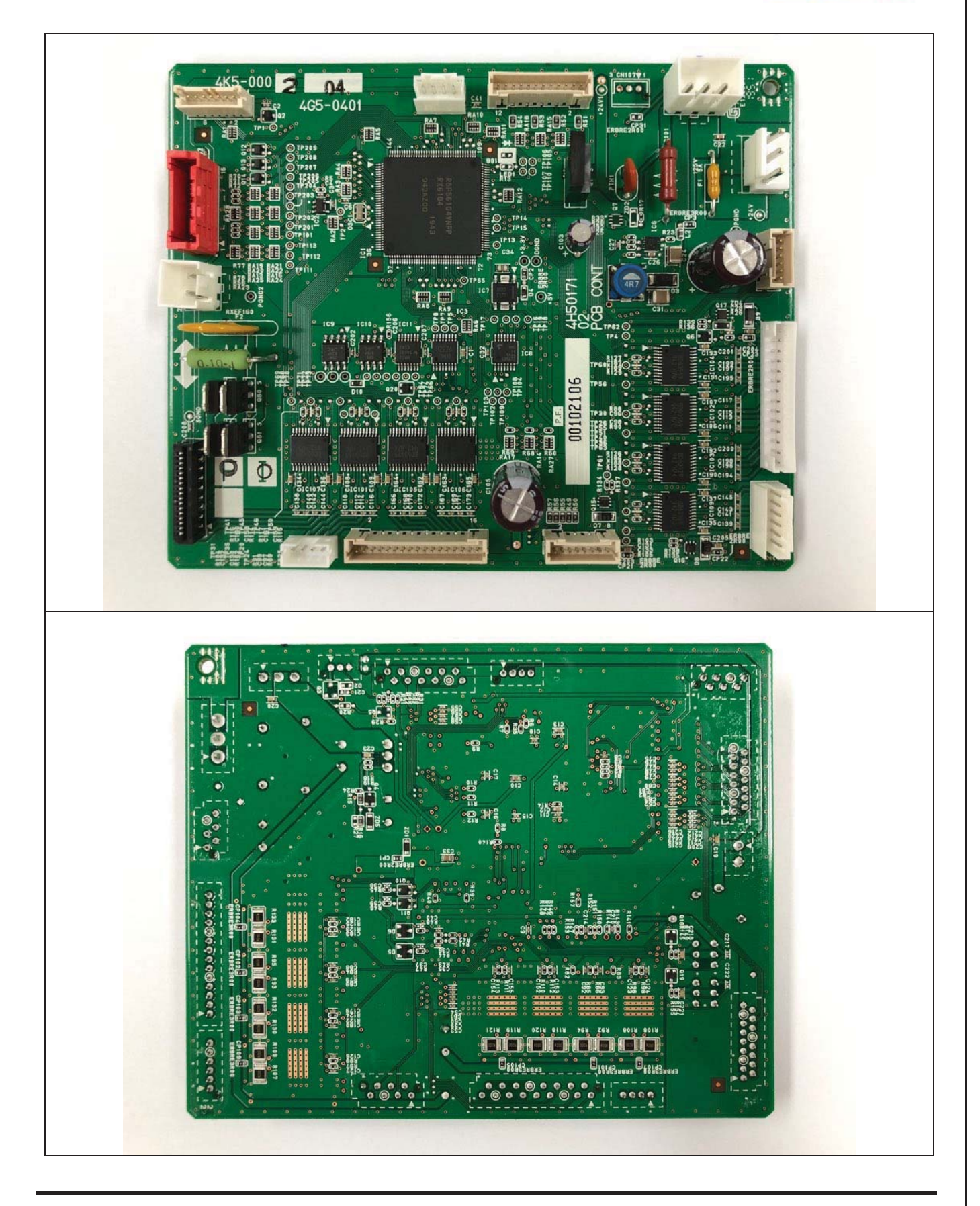

Page 115 of 123 Report Form\_01 (Rev.2) http://www.the-eng.co.kr

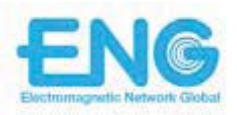

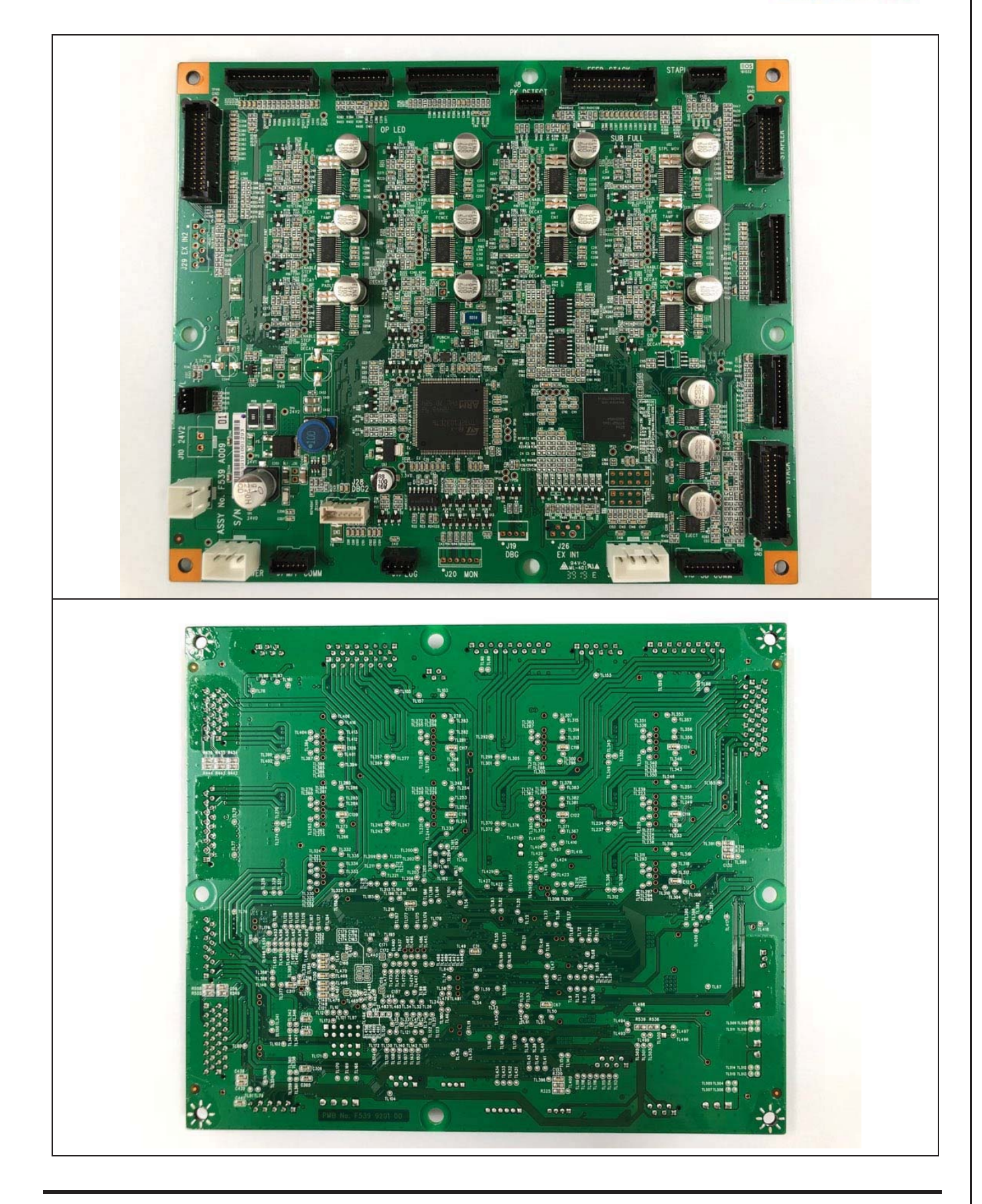

ENG Co., Ltd. 135-60 Gyeongchung-daero, Gonjiam-eup, Gwangju-si, Gyeonggi-do, Korea 12813

TEL: +82-31-727-8300

FAX: +82-31-764-0800

Page 116 of 123 Report Form\_01 (Rev.2) http://www.the-eng.co.kr

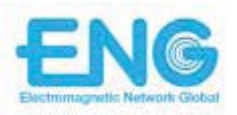

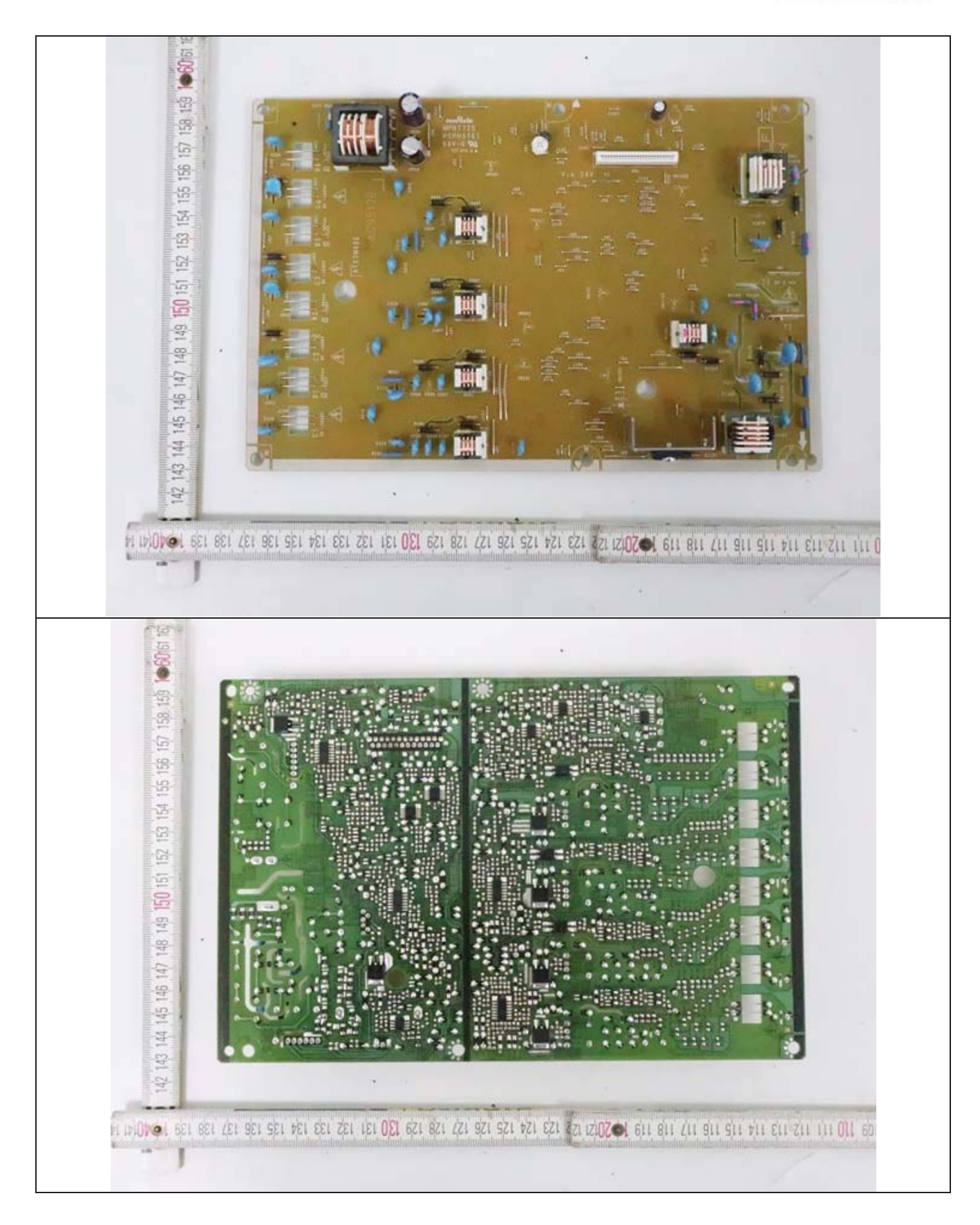

ENG Co., Ltd. 135-60 Gyeongchung-daero, Gonjiam-eup, Gwangju-si, Gyeonggi-do, Korea 12813

TEL: +82-31-727-8300

FAX: +82-31-764-0800

Page 117 of 123 Report Form\_01 (Rev.2) http://www.the-eng.co.kr

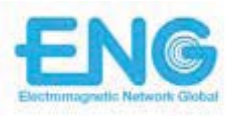

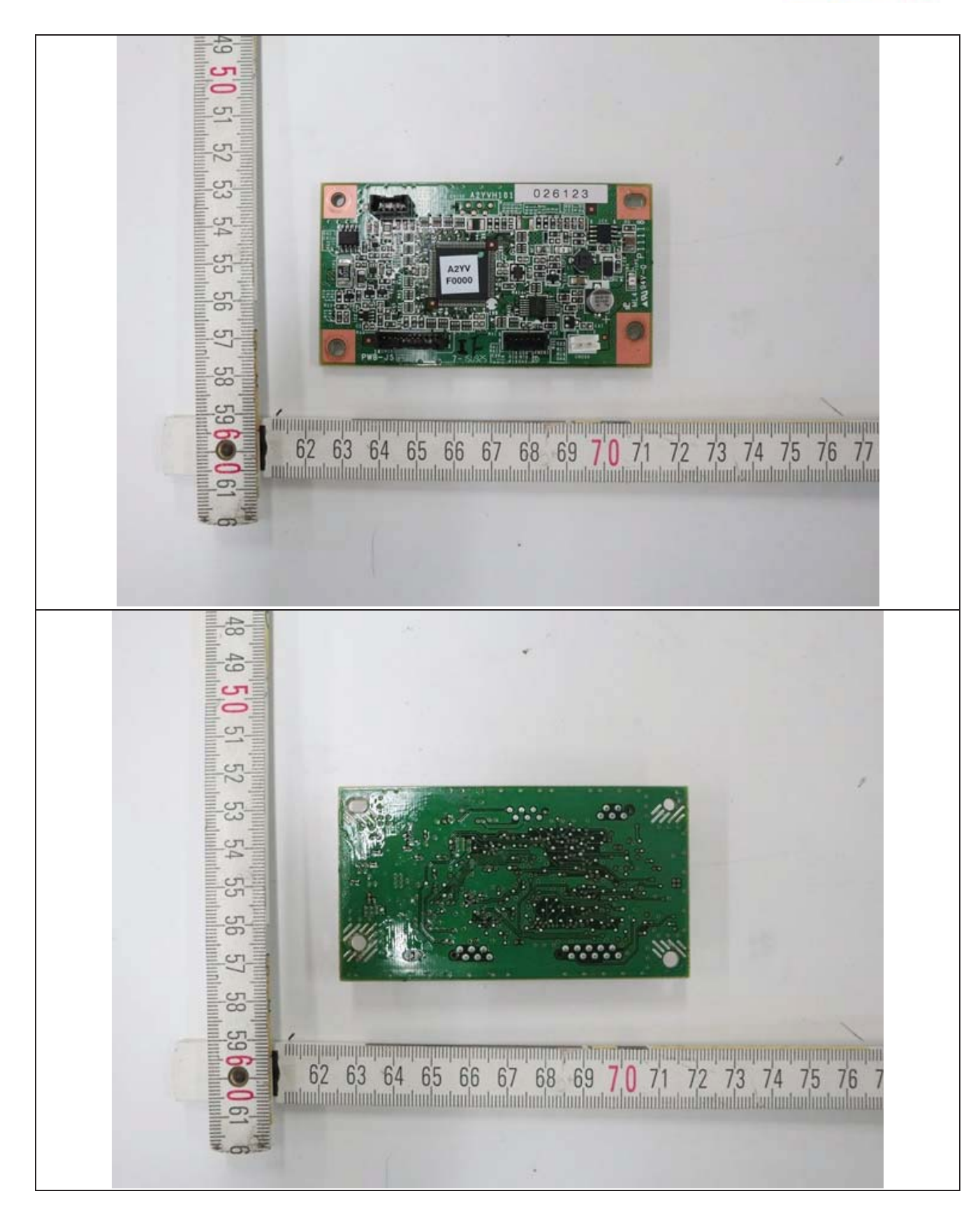

ENG Co., Ltd. 135-60 Gyeongchung-daero, Gonjiam-eup, Gwangju-si, Gyeonggi-do, Korea 12813

TEL: +82-31-727-8300

FAX: +82-31-764-0800

Page 118 of 123 Report Form\_01 (Rev.2) http://www.the-eng.co.kr

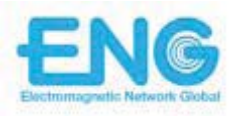

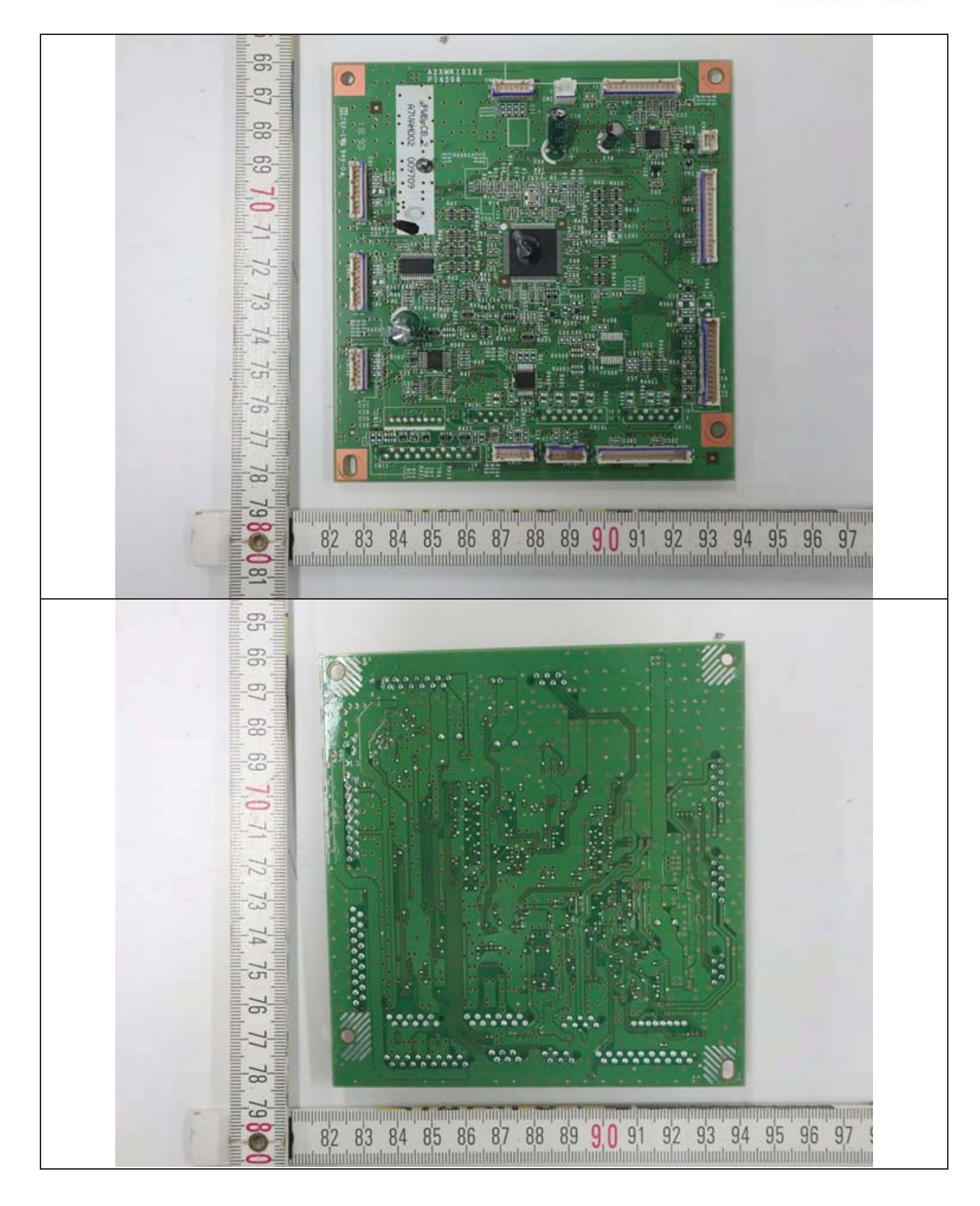

ENG Co., Ltd. 135-60 Gyeongchung-daero, Gonjiam-eup, Gwangju-si, Gyeonggi-do, Korea 12813

TEL: +82-31-727-8300

FAX: +82-31-764-0800

Page 119 of 123 Report Form\_01 (Rev.2) http://www.the-eng.co.kr

![](_page_16_Picture_0.jpeg)

![](_page_16_Picture_1.jpeg)

ENG Co., Ltd. 135-60 Gyeongchung-daero, Gonjiam-eup, Gwangju-si, Gyeonggi-do, Korea 12813

TEL: +82-31-727-8300

FAX: +82-31-764-0800

Page 120 of 123 Report Form\_01 (Rev.2) http://www.the-eng.co.kr

![](_page_17_Picture_0.jpeg)

![](_page_17_Picture_1.jpeg)

Page 121 of 123 Report Form\_01 (Rev.2) http://www.the-eng.co.kr

![](_page_18_Picture_0.jpeg)

![](_page_18_Picture_1.jpeg)

Page 122 of 123 Report Form\_01 (Rev.2) http://www.the-eng.co.kr

![](_page_19_Picture_0.jpeg)

![](_page_19_Picture_1.jpeg)

ENG Co., Ltd. 135-60 Gyeongchung-daero, Gonjiam-eup, Gwangju-si, Gyeonggi-do, Korea 12813

TEL: +82-31-727-8300

FAX: +82-31-764-0800

Page 123 of 123 Report Form\_01 (Rev.2) http://www.the-eng.co.kr